# **sigpropy** *Release 1.0.0*

**Jul 21, 2021**

# **Contents**

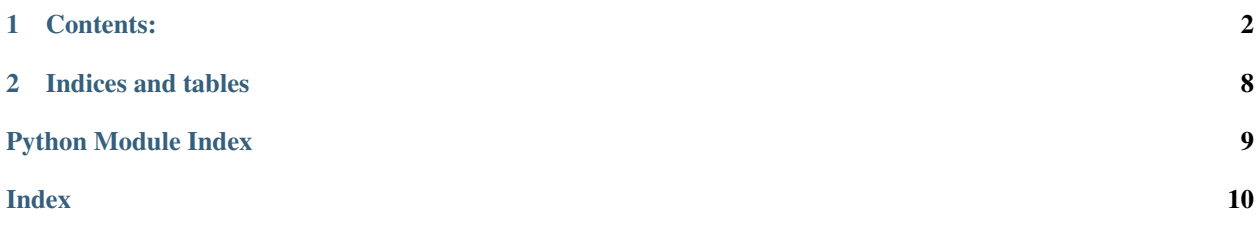

*sigpropy* is a Python package for digital signal processing. It includes two main class definitions, *TimeSeries* and *FourierTransform*. These classes include methods to perform common signal processing techniques (e.g., trimming and resampling) and properties to make using them readable and intuitive.

This package and the classes therein are being used in several other Python projects, some of which have been released publicly and others are still in the development stage, so if you do not see a feature you would like it may very well be under development and released in the near future. To be notified of future releases, you can either watch the repository on [GitHub](https://github.com/jpvantassel/sigpropy) or Subscribe to releases on the [Python Package Index \(PyPI\).](https://pypi.org/project/sigpropy/)

# CHAPTER 1

### Contents:

### <span id="page-3-2"></span><span id="page-3-0"></span>**1.1 Installation**

pip install sigpropy or pip install sigpropy --upgrade

pip will handle the rest!

### **1.2 API Reference**

### <span id="page-3-1"></span>**1.2.1 TimeSeries**

TimeSeries class definition.

#### **class TimeSeries**(*amplitude*, *dt*)

Bases: object

A class for manipulating time series.

#### Variables

- **[amplitude](#page-6-0)** (ndarray) Denotes the time series amplitude one value per time step. Amplitude can be 1D or 2D, for the 2D case each row is a different time series.
- **[dt](#page-4-0)** (float) Time step between samples in seconds.

**\_\_init\_\_**(*amplitude*, *dt*)

Initialize a *TimeSeries* object.

#### Parameters

- amplitude (*ndarray*) Amplitude of the time series at each time step.
- dt (*float*) Time step between samples in seconds.

Returns *TimeSeries* – Instantiated with amplitude information.

Raises TypeError – If *amplitude* is not castable to *ndarray* or has dimensions greater than 2. Refer to error message(s) for specific details.

#### <span id="page-4-2"></span>**amp**

#### **amplitude**

**bandpassfilter**(*flow*, *fhigh*, *order=5*)

Apply bandpass Butterworth filter to time series.

#### Parameters

- flow (*float*) Low-cut frequency (content below *flow* is filtered).
- fhigh (*float*) High-cut frequency (content above *fhigh* is filtered).
- order (*int, optional*) Filter order, default is 5.

Returns *None* – Filters attribute *amplitude*.

#### **cosine\_taper**(*width*)

Apply cosine taper to time series.

**Parameters width**  $((0, -1, 1))$  – Amount of the time series to be tapered. 0 is equal to a rectangular and *1* a Hann window.

Returns *None* – Applies cosine taper to attribute *amplitude*.

#### **detrend**()

Remove linear trend from time series.

Returns *None* – Removes linear trend from attribute *amplitude*.

#### <span id="page-4-0"></span>**df**

#### <span id="page-4-1"></span>**dt**

#### **fnyq**

#### **classmethod from\_dict**(*dictionary*)

Create *TimeSeries* object from dictionary representation.

Parameters dictionary (*dict*) – Must contain keys "amplitude" and "dt".

Returns *TimeSeries* – Instantiated *TimeSeries* object.

**Raises** KeyError – If any of the required keys (listed above) are missing.

#### **classmethod from\_json**(*json\_str*)

Instantiate *TimeSeries* object form Json string.

**Parameters json str** (*str*) – Json string with all of the relevant contents of *TimeSeries*. Must contain keys "amplitude" and "dt".

Returns *TimeSeries* – Instantiated *TimeSeries* object.

#### **classmethod from\_timeseries**(*timeseries*)

Copy constructor for *TimeSeries* object.

Parameters timeseries (*TimeSeries*) – *TimeSeries* to be copied.

Returns *TimeSeries* – Copy of the provided *TimeSeries* object.

#### **classmethod from\_trace**(*trace*)

Initialize a *TimeSeries* object from a trace object.

**Parameters trace** (*Trace*) – Refer to [obspy documentation](https://github.com/obspy/obspy/wiki) for more information

Returns *TimeSeries* – Initialized with information from *trace*.

<span id="page-5-0"></span>**fs**

#### **join**()

Rejoin a split *TimeSeries*.

Returns *None* – Updates the object's internal attributes (e.g., *amplitude*).

#### **n\_samples**

**n\_windows**

**nsamples**

**nsamples\_per\_window**

**nseries**

#### **nwindows**

**split**(*windowlength*)

Split record into *n* series of length *windowlength*.

Parameters windowlength (*float*) – Duration of desired shorter series in seconds. If *windowlength* is not an integer multiple of *dt*, the window length is rounded to up to the next integer multiple of *dt*.

Returns *None* – Updates the object's internal attributes (e.g., *amplitude*).

#### **Notes**

The last sample of each window is repeated as the first sample of the following time window to ensure an intuitive number of windows. Without this, for example, a 10-minute record could not be broken into 10 1-minute records.

#### **Examples**

```
>>> import numpy as np
>>> from sigpropy import TimeSeries
>>> amp = np.array([0, 1, 2, 3, 4, 5, 6, 7, 8, 9])
>>> tseries = TimeSeries(amp, dt=1)
>>> wseries = tseries.split(2)
>>> wseries.amplitude
array([[0, 1, 2],
    [2, 3, 4],[4, 5, 6],[6, 7, 8]])
```
#### **time**

```
to_dict()
```
Dictionary representation of *TimeSeries*.

Returns *dict* – Containing all of the relevant contents of the *TimeSeries*.

#### **to\_json**()

Json string representation of *TimeSeries* object.

Returns *str* – Json string with all of the relevant contents of the *TimeSeries*.

<span id="page-6-2"></span>**trim**(*start\_time*, *end\_time*)

Trim time series in the interval [*start\_time*, *end\_time*].

#### Parameters

- start time (*float*) New time zero in seconds.
- end time (*float*) New end time in seconds.

Returns *None* – Updates the attributes *amplitude* and *nsamples*.

Raises IndexError – If the *start\_time* and *end\_time* is illogical. For example, *start\_time* is before the start of the *delay* or after *end\_time*, or the *end\_time* is after the end of the record.

**windowlength**

### <span id="page-6-1"></span>**1.2.2 FourierTransform**

FourierTransform class definition.

```
class FourierTransform(amplitude, frequency, fnyq=None, dtype=<class 'complex'>)
     Bases: object
```
A class for manipulating Fourier transforms.

#### Variables

- **[frequency](#page-7-0)** (ndarray) Frequency vector of the transform in Hz.
- **[amplitude](#page-6-0)** (ndarray) The transform's amplitude in the same units as the input. May be 1D or 2D. If 2D each row corresponds to a unique FFT, where each column corresponds to an entry in *frequency*.
- **[fnyq](#page-4-1)** (float) The Nyquist frequency associated with the time series used to generate the Fourier transform. Note this may or may not be equal to *frequency[-1]*.

**\_\_init\_\_**(*amplitude*, *frequency*, *fnyq=None*, *dtype=<class 'complex'>*) Initialize a *FourierTransform* object.

#### Parameters

- amplitude (*ndarray*) Fourier transform amplitude.
- frequency (*ndarray*) Linearly spaced frequency vector for Fourier transform.
- fnyq (*float, optional*) Nyquist frequency of Fourier transform, default is *max(frequency)*.

Returns *FourierTransform* – Initialized with *amplitude* and *frequency* information.

#### <span id="page-6-0"></span>**amp**

```
amplitude
```

```
static fft(amplitude, dt, **kwargs)
```
Compute the fast-Fourier transform (FFT) of a time series.

#### Parameters

- amplitude (*ndarray*) Denotes the time series amplitude. If *amplitude* is 1D each sample corresponds to a single time step. If *amplitude* is 2D each row corresponds to a particular section of the time record (i.e., time window) and each column corresponds to a single time step.
- dt (*float*) Denotes the time step between samples in seconds.
- \*\*kwargs (*dict*) Additional keyard arguments to fft.

#### <span id="page-7-1"></span>Returns

*Tuple* – Of the form (frq, fft) where:

- frq ndarray of frequencies between zero and the Nyquist frequency (if even) or near the Nyquist (if odd) in Hz.
- fft ndarray of complex amplitudes for the frequencies between zero and the Nyquist (if even) or near the Nyquist (if odd) with units of the input amplitude. If *amplitude* is a 2D array *fft* will also be a 2D array where each row is the FFT of each row of *amplitude*.

#### <span id="page-7-0"></span>**frequency**

```
classmethod from_timeseries(timeseries, **fft_kwargs)
```
Create *FourierTransform* from *TimeSeries*.

#### Parameters

- timeseries (*TimeSeries*) *TimeSeries* object to be transformed.
- \*\*fft\_kwargs (*dict*) Custom settings for fft.

Returns *FourierTransform* – Initialized with information from *TimeSeries*.

#### **frq**

#### **imag**

Imaginary component of complex FFT amplitude.

#### **mag**

Magnitude of complex FFT amplitude.

#### **phase**

Phase of complex FFT amplitude in radians.

#### **real**

Real component of complex FFT amplitude.

**resample**(*minf*, *maxf*, *nf*, *res\_type='log'*, *inplace=False*) Resample *FourierTransform* over a specified range.

#### Parameters

- minf (*float*) Minimum value of resample.
- maxf (*float*) Maximum value of resample.
- **nf** (*int*) Number of resamples.
- res\_type (*{"log", "linear"}, optional*) Type of resampling, default value is *log*.
- inplace (*bool, optional*) Determines whether resampling is done in place or if a copy is to be returned. By default the resampling is not done inplace (i.e., *inplace=False*).

#### Returns

*None or Tuple* –

If *inplace=True None*, method edits the internal attribute *amplitude*.

If *inplace=False* A tuple of the form (*frequency*, *amplitude*) where *frequency* is the resampled frequency vector and *amplitude* is the resampled amplitude vector if *amplitude* is 1D or array if *amplitude* is 2D.

#### Raises

• ValueError: – If *maxf*, *minf*, or *nf* are illogical.

• NotImplementedError – If *res* type is not among those options specified.

#### <span id="page-8-0"></span>**smooth\_konno\_ohmachi**(*bandwidth=40.0*)

Apply Konno and Ohmachi smoothing.

Parameters bandwidth (*float, optional*) – Width of smoothing window, default is 40.

Returns *None* – Modifies the internal attribute *amplitude* to equal the smoothed value of *mag*.

**smooth\_konno\_ohmachi\_fast**(*frequencies*, *bandwidth=40*) Apply fast Konno and Ohmachi smoothing.

#### Parameters

- **frequencies** (*array-like*) Frequencies at which the smoothing is performed. If you choose to use all of the frequencies from the FFT for this parameter you should not expect much speedup over *smooth\_konno\_ohmachi*.
- bandwidth (*float, optional*) Width of smoothing window, default is 40.

Returns *None* – Modifies the internal attribute *amplitude* to equal the smoothed value of *mag*.

## **1.3 License Information**

Copyright (C) 2019-2020 Joseph P. Vantassel [\(jvantassel@utexas.edu\)](mailto:jvantassel@utexas.edu)

This program is free software: you can redistribute it and/or modify it under the terms of the GNU General Public License as published by the Free Software Foundation, either version 3 of the License, or (at your option) any later version.

This program is distributed in the hope that it will be useful, but WITHOUT ANY WARRANTY; without even the implied warranty of MERCHANTABILITY or FITNESS FOR A PARTICULAR PURPOSE. See the GNU General Public License for more details.

You should have received a copy of the GNU General Public License along with this program. If not, see <https: //www.gnu.org/licenses/>.

# CHAPTER 2

Indices and tables

- <span id="page-9-0"></span>• genindex
- modindex
- search

Python Module Index

<span id="page-10-0"></span>s

sigpropy.fouriertransform, [5](#page-6-1) sigpropy.timeseries, [2](#page-3-1)

### Index

## <span id="page-11-0"></span>Symbols

\_\_init\_\_() (*FourierTransform method*), [5](#page-6-2) \_\_init\_\_() (*TimeSeries method*), [2](#page-3-2)

## A

amp (*FourierTransform attribute*), [5](#page-6-2) amp (*TimeSeries attribute*), [3](#page-4-2) amplitude (*FourierTransform attribute*), [5](#page-6-2) amplitude (*TimeSeries attribute*), [3](#page-4-2)

# B

bandpassfilter() (*TimeSeries method*), [3](#page-4-2)

# C

cosine\_taper() (*TimeSeries method*), [3](#page-4-2)

# D

detrend() (*TimeSeries method*), [3](#page-4-2) df (*TimeSeries attribute*), [3](#page-4-2) dt (*TimeSeries attribute*), [3](#page-4-2)

### F

```
fft() (FourierTransform static method), 5
fnyq (TimeSeries attribute), 3
FourierTransform (class in sig-
       propy.fouriertransform), 5
frequency (FourierTransform attribute), 6
from_dict() (sigpropy.timeseries.TimeSeries class
       method), 3
from_json() (sigpropy.timeseries.TimeSeries class
       method), 3
from_timeseries() (sig-
       propy.fouriertransform.FourierTransform
       class method), 6
from_timeseries() (sig-
       propy.timeseries.TimeSeries class method),
        3
from_trace() (sigpropy.timeseries.TimeSeries class
       method), 3
```
frq (*FourierTransform attribute*), [6](#page-7-1) fs (*TimeSeries attribute*), [4](#page-5-0)

### I

imag (*FourierTransform attribute*), [6](#page-7-1)

### J

join() (*TimeSeries method*), [4](#page-5-0)

### M

mag (*FourierTransform attribute*), [6](#page-7-1)

### N

```
n_samples (TimeSeries attribute), 4
n_windows (TimeSeries attribute), 4
nsamples (TimeSeries attribute), 4
nsamples_per_window (TimeSeries attribute), 4
nseries (TimeSeries attribute), 4
nwindows (TimeSeries attribute), 4
```
### P

phase (*FourierTransform attribute*), [6](#page-7-1)

### R

real (*FourierTransform attribute*), [6](#page-7-1) resample() (*FourierTransform method*), [6](#page-7-1)

### S

```
sigpropy.fouriertransform (module), 5
sigpropy.timeseries (module), 2
smooth_konno_ohmachi() (FourierTransform
       method), 7
smooth_konno_ohmachi_fast() (FourierTrans-
       form method), 7
split() (TimeSeries method), 4
T
```
time (*TimeSeries attribute*), [4](#page-5-0) TimeSeries (*class in sigpropy.timeseries*), [2](#page-3-2) to\_dict() (*TimeSeries method*), [4](#page-5-0) to\_json() (*TimeSeries method*), [4](#page-5-0) trim() (*TimeSeries method*), [4](#page-5-0)

### W

windowlength (*TimeSeries attribute*), [5](#page-6-2)